## **DUAD**

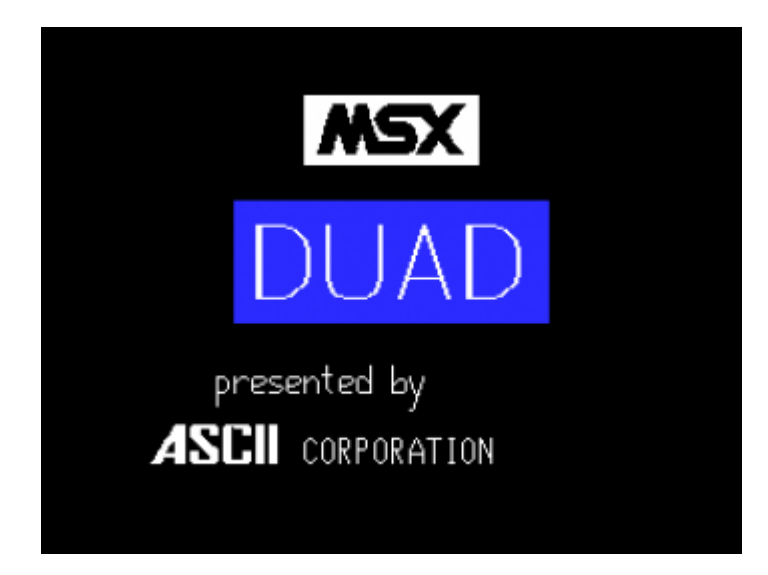

Система разработки, созданная фирмой ASCII Corporation в 1984 году. В её состав входят:

- 1. Ассемблер
- 2. Дизассемблер
- 3. Текстовый редактор
- 4. Отладчик

## [duad.zip](https://wiki.yola.ru/_media/msx/duad/duad.zip)

Для запуска в [MSX BASIC](https://wiki.yola.ru/msx/basic/basic) используется команда:

RUN"DUAD.BAS",R

## **Ссылки**

[duad.zip](http://www.msxarchive.nl/pub/msx/mep-mirror/Games/DUAD.ZIP)

## **<https://wiki.yola.ru/msx/duad/duad>**

**2020-11-25 09:42**

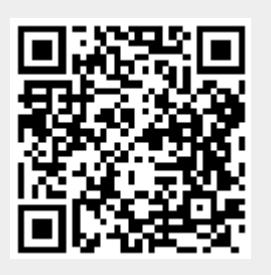